#### FICHE PRATIQUE

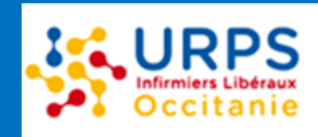

### **Sommaire :**

#### **1. Rappel du cadre de l'expérimentation :**

- **Cadre juridique**
- **Objectifs**
- **IDE concernés**
- **Décès concernés**
- **Délai et lieux d'intervention**
- **Prérequis**
- **Rémunération**

#### **2. Tutoriels ; liens utiles et recommandations :**

- **Se former**
- **Se déclarer volontaire**
- **Se procurer un stock de certificats vierges**
- **Modalités d'intervention et de réalisation de certifcats de décès**
- **Déclarer le nombre de certicats réalisés**
- **Obtenir sa rémunération**

# **EXPERIMENTATION** *jusqu'au 24/4/2025*  Rédaction de certificats de décès par les IDE

0

Dans le cadre de la loi de financement de la sécurité sociale (LFSS) pour 2023 et de la loi Valletoux visant à " améliorer l'accès aux soins par l'engagement territorial des professionnels", une **expérimentation est mise en place jusqu'au 25 avril 2025,** permettant aux infirmiers diplômés d'Etat **(IDE), volontaires et formés,** d'établir des **certificats de décès** de personnes majeures décédées à leur domicile, en EHPAD ou dans le cadre d'une hospitalisation à domicile.

L'objectif de cette expérimentation est **d'évaluer la faisabilité et l'acceptabilité par les IDE d'établir des certificats de décès** ainsi que les **conséquences sur l'amélioration des délais de certification et sur la qualité des données renseignées dans ces certificats**.

Depuis l'entrée en vigueur du **Décret n° 2024-375 du 23 avril 2024** modifiant le décret n° 2023-1146 du 6 décembre 2023 déterminant les modalités de mise en œuvre de l'expérimentation prévue par l'article 36 de la loi n° 2022- 1616 du 23 décembre 2022 de financement de la sécurité sociale pour 2023, l**'expérimentation** s'est **élargie** à **l'ensemble du territoire national** et la **condition** limitant les cas d'intervention de l'IDE à l'**indisponibilité d'un médecin dans un délai raisonnable** a été **supprimée**. La **saisie électronique des certificats de décès** par les IDE est par ailleurs désormais **autorisée.**

[urpsinfirmiers-occitanie.fr](https://www.urpsinfirmiers-occitanie.fr/)

 **Dernière mise à jour le 30/04/2024**

# **CADRE DE L'EXPERIMENTATION**

#### **CADRE JURIDIQUE :**

- [Article 36 de la LFSS 2023 n° 2022-1616](https://www.legifrance.gouv.fr/loda/article_lc/LEGIARTI000046796109).
- [Décret n° 2024-375 du 23 avril 2024 modifiant le Décret n° 2023-1146 du 6 décembre](https://www.legifrance.gouv.fr/jorf/id/JORFTEXT000049467812#:~:text=2023%20d%C3%A9terminant%20...-,D%C3%A9cret%20n%C2%B0%202024%2D375%20du%2023%20avril%202024%20modifiant,la%20s%C3%A9curit%C3%A9%20sociale%20pour%202023)  [2023](https://www.legifrance.gouv.fr/jorf/id/JORFTEXT000049467812#:~:text=2023%20d%C3%A9terminant%20...-,D%C3%A9cret%20n%C2%B0%202024%2D375%20du%2023%20avril%202024%20modifiant,la%20s%C3%A9curit%C3%A9%20sociale%20pour%202023)
- [Arrêté du 6 décembre 2023 relatif à la prise en charge et au financement de](https://www.legifrance.gouv.fr/jorf/id/JORFTEXT000048519725#:~:text=le%20cadre%20...-,Arr%C3%AAt%C3%A9%20du%206%20d%C3%A9cembre%202023%20relatif%20%C3%A0%20la%20prise%20en,la%20s%C3%A9curit%C3%A9%20sociale%20pour%202023)  [l'expérimentation](https://www.legifrance.gouv.fr/jorf/id/JORFTEXT000048519725#:~:text=le%20cadre%20...-,Arr%C3%AAt%C3%A9%20du%206%20d%C3%A9cembre%202023%20relatif%20%C3%A0%20la%20prise%20en,la%20s%C3%A9curit%C3%A9%20sociale%20pour%202023)

#### **OBJECTIFS :**

- Améliorer les délais de rédaction des certificats de décès (CD)
- Améliorer les délais de prise en charge des défunts par les opérateurs funéraires.

#### **INFIRMIERS CONCERNES :**

- IDE libéraux à domicile (IDEL)
- IDE salariés en EHPAD et HAD

#### **DECES CONCERNES :**

- Décès de **personnes majeures**
- Décès **à domicile**
- Décès **en EHPAD, en HAD**
- Morts **non violentes**

#### **DELAI et LIEUX D'INTERVENTION :**

- **A toute heure**
- Exclusivement **au domicile** pour l'**IDEL**
- Exclusivement **en EHAPD ou HAD** pour **l'IDE salarié** de ce type de structure

#### **Exclus de l'expérimentation** :

• Décès **en établissement de santé (hors EHPAD et HAD)** 1

- Décès de **personnes mineures**
- Décès sur la **voie publique**
- Décès prenant une forme **violente** ou un **caractère suspect** (incluant en particulier les suicides).

#### **PREREQUIS POUR ENTRER DANS L'EXPERIMENTATION :**

- Être **diplômé depuis 3 ans** au moins **et** être **inscrit ou s'inscrire à l'Ordre**
- Disposer d'un **tampon d'identification**
- Être **formé à la rédaction des certificats de décès** (12 heures)

#### **REMUNERATION :**

- **54€ par certificat réalisé** durant les horaires de la permanence des soins ambulatoires (**PDSA de 20h à 8h**), le **samedi matin**, le **lundi lorsqu'il précède un jour férié**, le **vendredi et le samedi lorsqu'ils suivent un jour férié** ou **[dans les zones déterminées](https://www.occitanie.paps.sante.fr/ou-minstaller-186?rubrique=10256&parent=10258)  [comme étant fragiles en termes d'offre de soins](https://www.occitanie.paps.sante.fr/ou-minstaller-186?rubrique=10256&parent=10258)** : Zone d'Intervention Prioritaire (ZIP), Zone d'Action Complémentaire (ZAC) et Quartier Prioritaire de la Politique de la Ville (QPV).
- **42€ en journée** de 8 heures à 20 heures **dans les autres zones du territoire.**

# **TUTORIELS, LIENS UTILES & RECOMMANDATIONS**

# 2

#### **SE FORMER :**

- **1. S'inscrire à la formation :** Se manifester auprès de l'ARS Occitanie en remplissant ce formulaire en ligne : **[JE M'INSCRIS](https://forms.office.com/Pages/ResponsePage.aspx?id=klJeAyVaCUW7CKVV99Mai_L1Btf7V8RFlJ-sBVvKvYJUNjZEQ0cySTlGQkpNNUVJODA5NDNFV1FVQiQlQCN0PWcu)** *(Attention cette inscription ne vaut pas demande d'inscription auprès de l'Ordre sur la liste des volontaires pour l'expérimentation).*
- **2. Activer son compte sur la plateforme de formation :** A partir du moment où vous recevez un mail automatique émanant de ARS Formation <noreply@dokeos.com>, vous ne disposez que de **28 jours pour effectuer votre parcours de formation** d'une **durée maximum de 12h** qui pourra être suivie **à tout moment selon votre rythme**, mais dans cette **limite de 28 jours.**

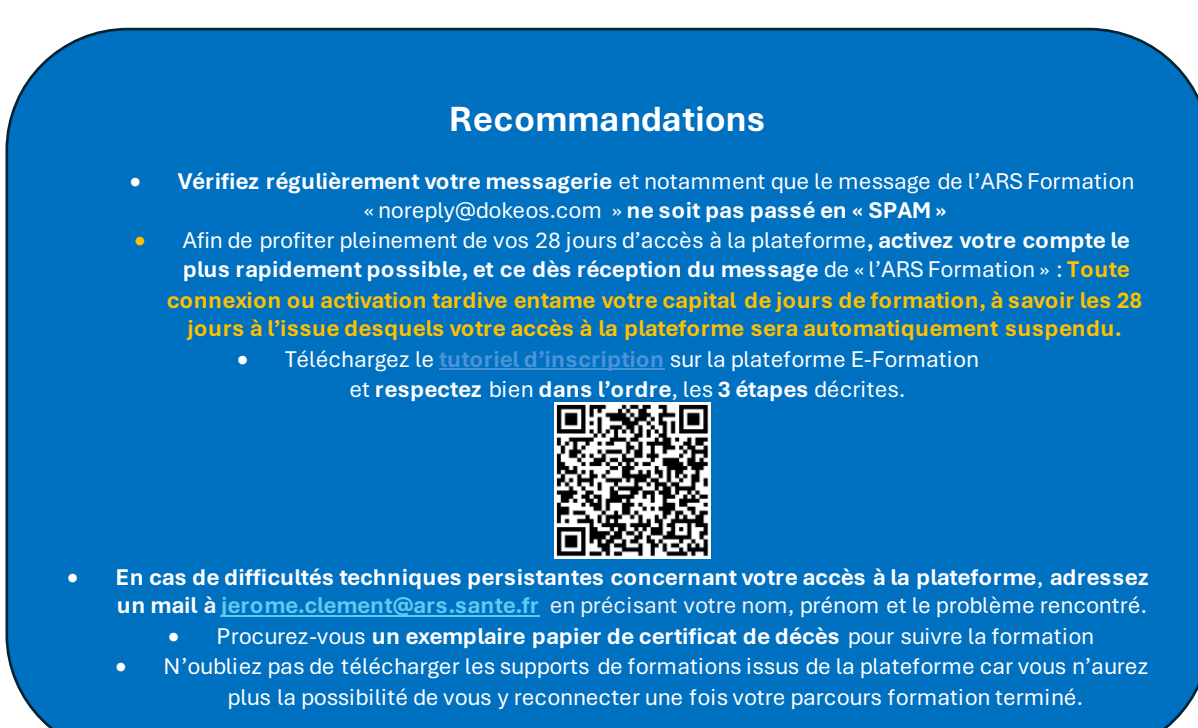

**3. Télécharger son attestation de formation** : Une fois que vous aurez validé la formation, vous recevrez un certificat de formation que vous devrez transmettre à l'Ordre Infirmiers.

#### **SE DECLARER VOLONTAIRE AUPRES DE L'ORDRE INFIRMIERS :**

• Se déclarer volontaire auprès de l'Ordre et lui transmettre votre certificat de Formation : **[LIEN](https://www.ordre-infirmiers.fr/declarer-votre-formation-pour-l-experimentation-de-l-etablissement-d-un-certificat-de-deces)  [D'ACCES A L'ESPACE ORDINAL DEDIE](https://www.ordre-infirmiers.fr/declarer-votre-formation-pour-l-experimentation-de-l-etablissement-d-un-certificat-de-deces) (**L'Ordre pourra ainsi vérifier votre éligibilité à l'expérimentation et vous inscrire sur la liste des volontaires désormais mobilisables. Il transmettra cette liste à l'ARS, au SAMU, à votre CPTS, à l'URPS médecins, au SDIS, à la Police et à la Gendarmerie qui seront susceptibles de vous contacter pour établir un certificat de décès.

#### **SE PROCURER DES CERTIFICATS VIERGES :**

Récupérer des certificats de décès vierges **auprès de sa direction [départementale de l'ARS](https://www.occitanie.ars.sante.fr/contacts-2) : Contacts.** 

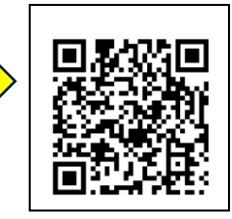

#### **MODALITES D'INTERVENTION :**

L'IDEL inscrit sur une liste de volontaires validée par l'Ordre peut intervenir au domicile et réaliser un certificat de décès :

- **Quand il est :**
	- **Appelé par la famille** (*Si un IDEL non volontaire est appelé par la famille, ce dernier doit appeler le médecin traitant (à défaut le service d'urgence) qui pourra faire appel à un IDE inscrit sur la liste des volontaires*).
	- **Appelé par le médecin traitant** s'il est connu par ce dernier comme étant l'infirmier traitant et figurant sur la liste des IDE volontaires *(liste consultable auprès des ARS / SAMU / SAS / PDSA / CPTS ou URPS ML*)
	- **Appelé par un service d'urgence** (SAMU / SAS / PDSA) car il est l'IDEL traitant connu par la famille et inscrit sur la liste des IDE volontaires ou car il est un IDE inscrit sur la liste des IDE volontaires
	- **Appelé par les services de police ou de gendarmerie** car il a été identifié comme étant l'IDEL traitant connu par la famille ou car il est un IDE inscrit sur la liste des IDE volontaires
- **Quand il découvre le corps de son patient au domicile de ce dernier** (*Si l'IDEL n'est pas volontaire, il appelle le médecin traitant (à défaut le service d'urgence qui pourra faire appel à un IDE de la liste des volontaires*)

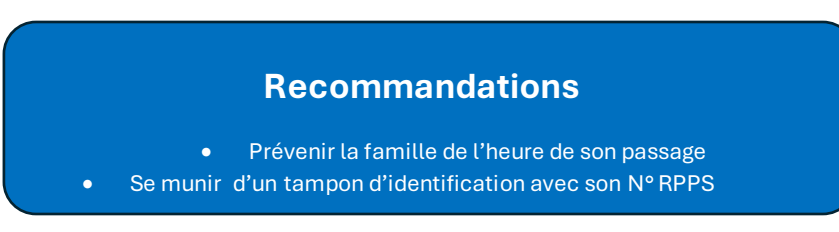

#### **REALISATION DU CERTIFICAT DE DECES :**

**1**. S'assurer du caractère non suspect du décès. Dans l'hypothèse où l'infirmier ne parvient pas à établir la cause du décès ou en cas de doute, il doit faire appel par tout moyen à l'expertise d'un médecin, quel que soit le mode et le lieu d'exercice de celui-ci.

**2**. Rédiger le Certificat de Décès (CD) sur **support papier** ou par **voie électronique** (dans ce dernier cas, je me connecte alors avec ma carte CPS sur **[l'application CertDC](https://certdc.inserm.fr/auth/realms/certdc/protocol/openid-connect/auth?response_type=code&client_id=certdc&scope=openid%20profile%20email&state=mdbehXCqedKV0vsbvSxhiEBcqzJgDF1F45b1l1yA-o8%3D&redirect_uri=https://certdc.inserm.fr/certdc-front/login/oauth2/code/certdc&nonce=JzZ8puOpVGtP_pgdCQl_8A-RWvbSoCcjNf8CxlZqOzU)** )

**3**. Remettre le CD à la famille, à un proche ou aux opérateurs funéraires

#### **DECLARATION HEBDOMADAIRE D'ACTIVITE :**

• Déclarer chaque semaine le nombre de certificats réalisés sur la plateforme **[Démarches-Simplifiées XP IDE Certificat de décès](https://demat.social.gouv.fr/commencer/signature-des-certificats-de-deces-par-les-idel-su)** 

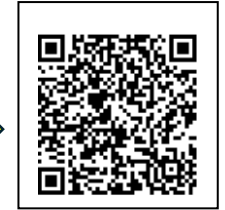

#### **OBTENIR SA REMUNERATION :**

- Télécharger le formulaire demande de paiement (**[PDF](https://www.urpsinfirmiers-occitanie.fr/IMG/pdf/850_cnam_certif_deces_remp_non_sec_vinfirmier_1_.pdf)**)
- Le transmettre à sa caisse d'assurance maladie de rattachement (quelle que soit la caisse d'assurance maladie de la personne décédée) pour obtenir le paiement du forfait.

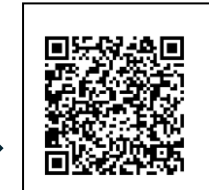

3